## <span id="page-0-0"></span>Markov Models PA154 Jazykové modelování (5.1)

Pavel Rychlý

pary@fi.muni.cz

March 30, 2021

Source: Introduction to Natural Language Processing (600.465) Jan Hajič, CS Dept., Johns Hopkins Univ. www.cs.jhu.edu/˜hajic

#### Review: Markov Process

■ Bayes formula (chain rule):

 $P(\mathcal{W}) = P(w_1, w_2, .., w_\mathcal{T}) = \Pi_{i=1.. \mathcal{T}} p(w_i \mid \# \# \# \# \# \# \#, w_{i-n+1}, .., w_{i-1})$ 

- n-gram language models:
- I Markov process (chain) of the order n-1:<br>
I Markov process (chain) of the order n-1:<br>
approximation ←<br>
approximation ←<br>
approximation ←<br>
approximation →<br>
approximation →<br>
approximation →<br>
approximation →<br>
approximation

 $P(W) = P(w_1, w_2, ..., w_T) = \prod_{i=1..T} p(w_i \mid w_{i-n+1}, w_{i-n+2}, ..., w_{i-1})$ Using just <u>one</u> distribution (Ex.: trigram model:  $p(w_i | w_{i-2}, w_{i-1}))$ : Positions: 1 2 3 4 5 6 7 8 9 10 11 12 13 14 15 16 Words: My car  $\downarrow$  broke down ,  $\downarrow$  and within hours Bob 's can broke down , too .  $\sqrt{ }$  $p(.)$  broke down) =  $p(w_5 | w_3, w_4) = p(w_{14} | w_{12}, w_{13})$ 

## Markov Properties

Generalize to any process (not just words/LM):

- Sequence of random variables:  $X = (X_1, X_2, \ldots, X_T)$
- Sample space S (states), size N:  $S = (S_0, S_1, S_2, \ldots, S_N)$

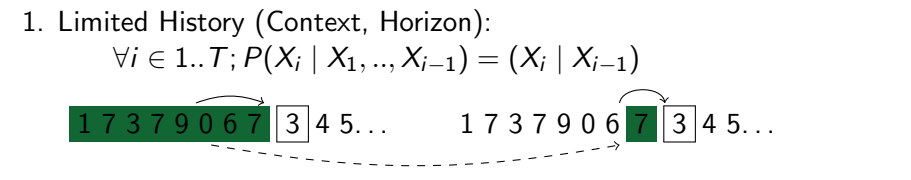

2. Time invariance (M.C. is stationary, homogenous)  $\forall i \in 1..T, \forall y, x \in S; P(X_i = y | X_{i-1} = x) = p(y | x)$  $1\overline{7}$   $3\overline{7}$   $9$  0 6  $\overline{7}$   $3$  4 5 ... ok... same distribution

## Long History Possible

What if we want trigrams:

$$
1\ 7\ 3\ 7\ 9\ 0\ 6\ 7\ 3\ 4\ 5\ldots
$$

**Formally, use transformation:** 

Define new variables  $Q_i,$  suchthat $X_i = Q_{i-1}, Q_i$ : Then

P(X<sup>i</sup> | Xi−1) = P(Qi−1, Q<sup>i</sup> | Qi−2, Qi−1) Predicting (Xi) 1 7 3 7 9 0 6 7 3 4 5. . . % % %% % % % %% History (X<sup>i</sup> <sup>=</sup> {Qi−2, <sup>Q</sup>i−1}): <sup>x</sup> x 1 x 7 1 3 7 . . . . . . 0 9 6 0 7 6 3 7 4 3

# Graph Representation: State Diagram

$$
\blacksquare S = \{s_0, s_1, s_2, \ldots, s_n\}: \text{states}
$$

Distribution  $P(X_i | X_{i-1})$ :

 $\triangleright$  transitions (as arcs) with probabilities attached to them:

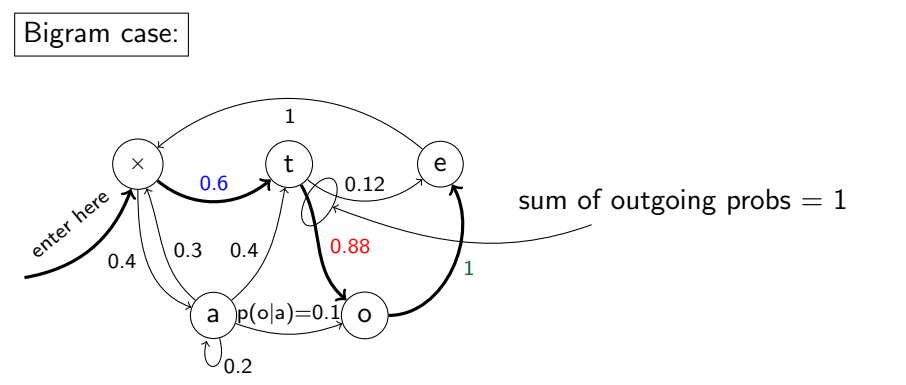

 $p(toe) = .6 \times .88 \times 1 = .528$ 

#### The Trigram Case

 $S = \{s_0, s_1, s_2, \ldots, s_n\}$ : states: pairs  $s_i = (x, y)$ Distribution P $(X_i | X_{i-1})$ : (r.v. X: generates pairs  $s_i$ )

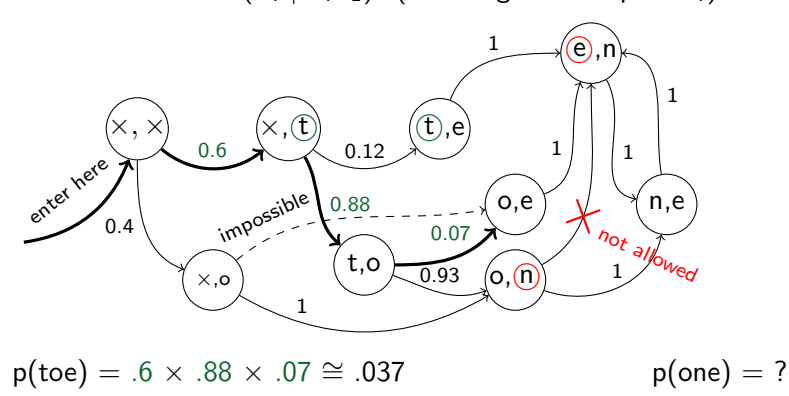

■ States  $\sim$  symbols of the [input/output] alphabet

- $\triangleright$  pairs (or more): last element of the n-tuple
- Arcs  $\sim$  transitions (sequence of states)
- $\blacksquare$  [Classical FSA: alphabet symbols on arcs:
	- $▶$  transformation: arcs  $\leftrightarrow$  nodes]
- **Possible thanks to the "limited history" Markov Property**
- So far: Visible Markov Models (VMM

#### Hidden Markov Models

■ The simplest HMM: states generate [observable] output (using the"data" alphabet) but remain "invisible":

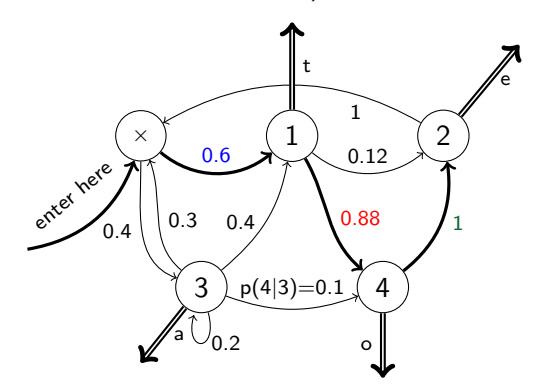

p(toe) = 
$$
.6 \times .88 \times 1 = .528
$$

## Added Flexibility. . .

So far, no change; but different states may generate the same output (why not?):

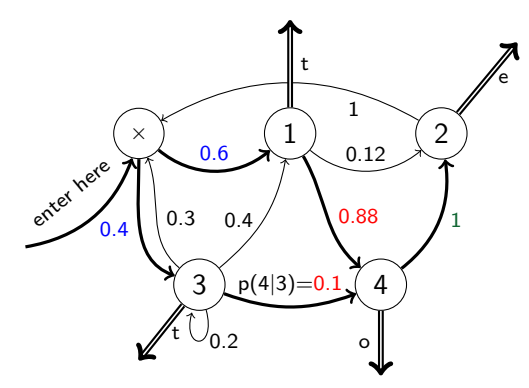

$$
p(toe) = .6 \times .88 \times 1 + .4 \times .1 \times 1 = .568
$$

## Output from Arcs. . .

Added flexibility: Generate output from arcs, not states:

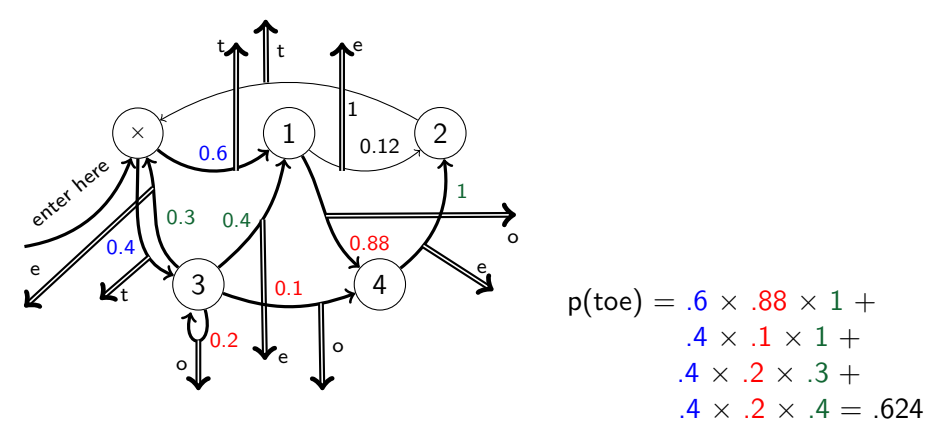

## . . . and Finally, Add Output Probabilities

Maximum flexibility: [Unigram] distribution (sample space: output alphabet) at each output arc:

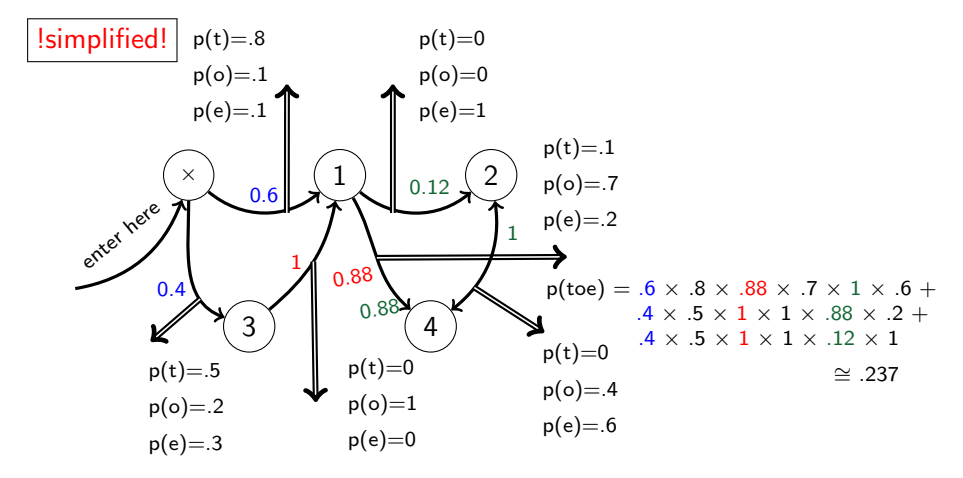

# Slightly Different View

Allow for multiple arcs from  $s_i \rightarrow s_j$ , mark them by output symbol s, get rid of output distributions:

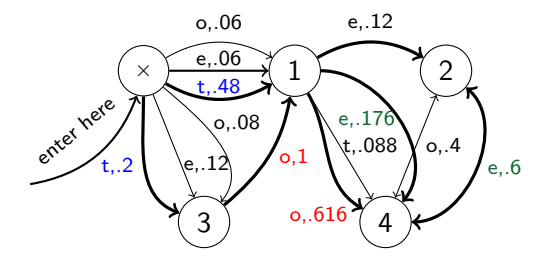

 $p(toe) = .48 \times .616 \times .6 +$  $.2 \times 1 \times .176 +$  $2 \times 1 \times 12 \approx 237$ 

In the future, we will use the view more convenient for the problem at hand.

#### Formalization

HMM (the most general case):

Five-tuple  $(S, s_0, Y, P_S, P_Y)$ , where:

- $\triangleright$   $S = \{s_0, s_1, s_2, \ldots, s_T\}$  is the set of states,  $s_0$  is the initial state,
- $Y = \{y_1, y_2, \ldots, y_V\}$  is the output alphabet,
- $\blacktriangleright$   $P_S(s_j | s_i)$  is the set of prob. distributions of transitions,

$$
\blacktriangleright \text{ size of } P_s : |S|^2.
$$

 $\blacktriangleright$   $P_Y(y_k | s_i, s_j)$  is the set of output (emission) probability distributions. ► size of  $P_Y$ :  $|S|^2 \times |Y|$ 

Example:

■ S= x, 1, 2, 3, 4, 
$$
s_0
$$
 = x  
■ Y = {*t*, *o*, *e*}

Example (for graph, see foils  $11,12$ ):

$$
\blacktriangleright \ \mathsf{S} {= \{x,1,2,3,4\}, s_0 = x}
$$

$$
\blacktriangleright \ \mathsf{Y} = \{e, o, t\}
$$

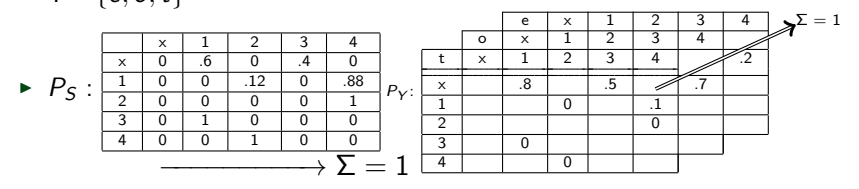

 $\blacksquare$  The generation algorithm (of limited value :-)):

1 Start in  $s = s_0$ .

- **2** Move from s to s' with probability  $P_S(s' | s)$ .
- **3** Output (emit) symbol  $y_k$  with probability  $P_S(y_k | s, s')$ .
- 4 Repeat from step 2 (until somebody says enough).
- More interestirig usage:
	- Given an output sequence  $Y = \{y_1, y_2, \ldots, y_k\}$  compute its probability.
	- Given an output sequence  $Y = \{y_1, y_2, \ldots, y_k\}$  compute the most likely sequence of states which has generated it.
	- $\blacktriangleright$  ... plus variations: e.g., n best state sequences